Федеральное государственное бюджетное образовательное учреждение высшего образования Московский государственный университет имени М.В. Ломоносова Факультет вычислительной математики и кибернетики

> **да униве УТВЕРЖДАЮ** декан факультета вычислительной математики и кибернетики **М.А. Соколов** /

> > «27» сентября 2022г.

ФОНД ОЦЕНОЧНЫХ СРЕДСТВ

по дисциплине

Пакеты прикладных программ

Уровень высшего образования:

бакалавриат

Направление подготовки / специальность:

01.03.02 "Прикладная математика и информатика"  $(3++)$ 

Направленность (профиль) ОПОП: Искусственный интеллект и анализ данных

Форма обучения:

очная

Рассмотрен и утвержден

на заседании Ученого совета факультета ВМК (протокол №7, от 27 сентября 2022 года)

Москва 2022

### **1. ФОРМЫ И ОЦЕНОЧНЫЕ МАТЕРИАЛЫ ТЕКУЩЕГО КОНТРОЛЯ УСПЕВАЕМОСТИ И ПРОМЕЖУТОЧНОЙ АТТЕСТАЦИИ**

В процессе и по завершении изучения дисциплины оценивается формирование у студентов следующих компетенций:

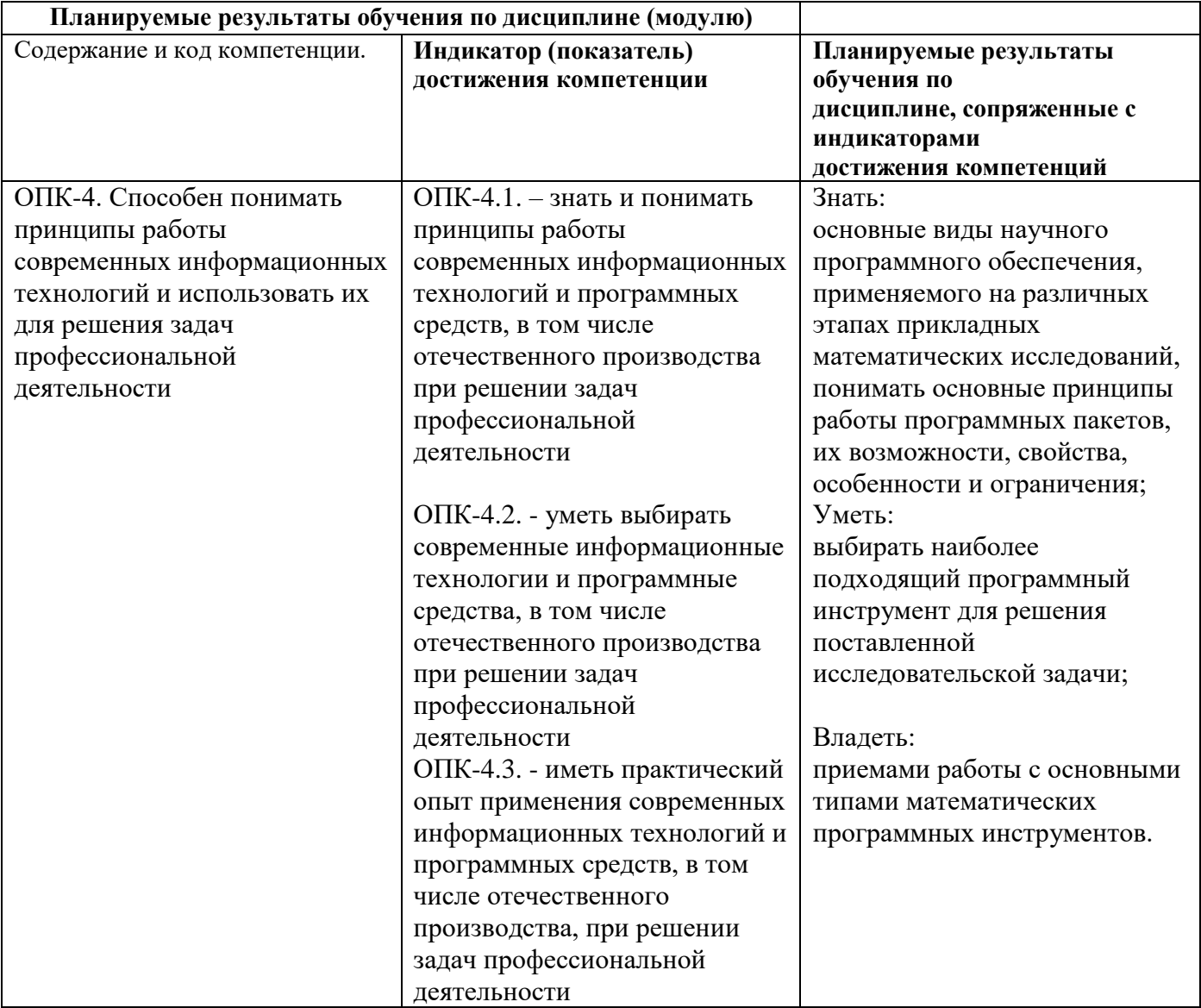

#### **1.1. Текущий контроль успеваемости**

Текущий контроль успеваемости осуществляется путем оценки результатов выполнения заданий практических (семинарских) занятий, самостоятельной работы, предусмотренных учебным планом и посещения занятий/активность на занятиях.

В качестве оценочных средств текущего контроля успеваемости предусмотрены:

тестирование

Примерные тестовые задания

1. Вопрос: Какие типы блоков могут быть созданы в документе на MathCAD'е?

Варианты ответа: а) Математические блоки;

б) Текстовые блоки;

в) Чертежи;

г) Вывод Графиков по результатам расчётов.

Ответ: 1- а), б) и в); 2- а) и г); 3- б), в) и г); 4 - а), б) и г).

- 2. Вопрос: С каким расширением записывается на диск файл документа на MathCAD'е? Варианты ответа: а) mat;  $\qquad$  6) exe ;  $\qquad$  в) dat; г), mcd. OTBeT: 1- a); 2- 6); 3- b); 4- г).
- 3. Вопрос: К какому типу программирования относится язык программирования на MathCAD'е?

Варианты ответа: а) к Интерпретирующему (как БЕЙСИК);

- б) к Визуальному (как EXCEL, ACAD);
- в) к Компилирующему (как ПАСКАЛЬ, ФОРТРАН и др.);

Oтвет: 1- а); 2- б); 3- в); 4- а) и б).

- 4. Вопрос: В каком порядке выполняются вычислительные блоки документа на MathCAD'е? Варианты ответа: а) Сверху – вниз;
	- б) Слева направо;
	- в) Возможен переход к предыдущей группе блоков.

Ответ: 1- а) и в); 2- б) и в); 3- в); 4 - Сначала б) ,а затем а).

- 5. Вопрос: Какие типы алгоритмов допустимы в любых блоках MathCAD'а? Варианты ответа: а) Линейный;
	- б) Разветвляющийся ;
	- в) Циклический.

Ответ: 1- Только а); 2- Только а) и б); 3- Только а) и в); 4 - и а) и б) и в).

*Тема 2*. Элементы работы пользователя в системе MathCAD

- 6. Вопрос: С ввода, какого символа начинается набор Текстового блока? Варианты ответа: а) С первого символа, с которого начинается текст;
	- б) С одиночного апострофа;
	- в) С двойного апострофа;
	- г) С пробела.

Oтвет: 1- a); 2 - 6); 3 - в); 4 - г).

7. Вопрос: Как закончить набор текстового блока?

Варианты ответа: а) Нажать на клавишу [Enter];

- б) Нажать на клавишу [Esc];
- в) Нажать на клавишу [Tab];
- г) Щёлкнуть левой клавишей мышки за пределами

текстового блока.

Oтвет: 1- a); 2- б); 3- в); 4-г).

8. Вопрос: Что произойдёт после нажатия клавиши [Enter] при наборе текстового блока?

Варианты ответа: а) Маркер ввода выйдет из текстового блока;

- б) Маркер ввода перейдёт на начало следующей строки текущего блока;
- в) Маркер ввода перейдёт на следующую страницу
- г) Маркер ввода перейдёт на начало следующего блока.

Oтвет: 1- а); 2- б); 3- в); 4-г).

9. Вопрос: Как выглядит на MathCAD'е оператор: Присвоить переменной X числовое значение, равное 15?

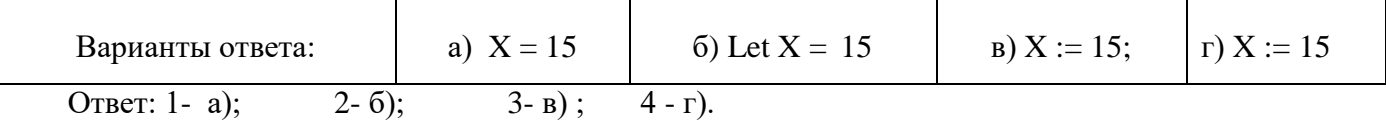

10. Вопрос: Как выглядит оператор Вывода на печать значения переменной "X" в документе MathCAD'a?

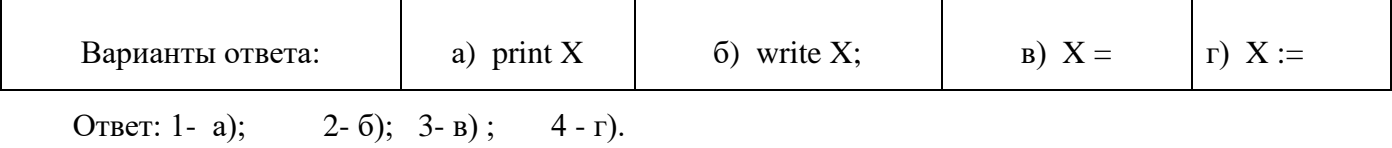

11. Вопрос: Как MathCAD указывает нам о наличии ошибок в математических и графических блоках?

Варианты ответа: а) Выдаёт текстовый список обо всех ошибках;

б) Выдаёт текстовое сообщение о последней ошибке;

в) Изображает ошибочный фрагмент другим цветом;

г). Выдаёт текстовое сообщение о первой ошибке.

OTBeT: 1- a); 2- 6); 3- B); 4-  $\Gamma$ ).

#### **1.2. Промежуточная аттестация**

Промежуточная аттестация осуществляется в форме зачета В качестве средств, используемых на промежуточной аттестации предусматривается: Билеты

#### **1.3. Типовые задания для проведения промежуточной аттестации**

Вопросы к зачету

- 1. Интерфейс программной системы CAS (командное меню, панели инструментов Graph , Symbolic , Calculator и др.).
- 2. Вычисление значений арифметических выражений (операторы).
- 3. Работа с переменными (оператор присваивания значения переменной, просмотр значения переменной, правила «чтения» системой значений переменных).
- 4. Арифметические действия над матрицами в CAS (транспонирование, сложение матриц, умножение матрицы на число, умножение матриц, взятие обратной матрицы, нахождение определителя).
- 5. Понятия вектора и массива (в системе CAS ). Действия над векторами в системе CAS : нахождение суммы элементов вектора, скалярного и векторного произведения.
- 6. Задание последовательностей и функций в системе CAS .
- 7. Построение в системе CAS графиков функции (в декартовых и полярных координатах).
- 8. Построение столбчатых диаграмм (технология выполнения действий в системе CAS ).
- 9. Разложение чисел и алгебраических выражений на множители (технология выполнения действий в системе CAS ).
- 10. Упрощение выражений (технология выполнения действий в системе CAS ).
- 11. Приведение подобных слагаемых (технология выполнения действий в системе CAS ).
- 12. Разложение функции в ряд (технология выполнения действий в системе CAS ).
- 13. Разложение дробных выражений на элементарные дроби (технология выполнения действий в системе CAS ).
- 14. Встроенные средства для численного нахождения корней (решений) уравнений и систем уравнений («решатели»).
- 15. Средства нахождения корней полиномиальных уравнений.
- 16. Нахождение производной функции (в общем, символьном, виде) в системе CAS .
- 17. Нахождение производной функции (в заданной точке) в системе CAS .
- 18. Нахождение производной функции n -ого порядка (в общем, символьном, виде) в системе CAS .
- 19. Нахождение производной функции n -ого порядка (в заданной точке) в системе CAS .
- 20. Нахождение неопределенного интеграла в системе CAS .
- 21. Нахождение определенного интеграла в системе CAS .
- 22. Нахождение пределов последовательностей и функций в системе CAS .
- 23. Нахождение суммы ряда в системе CAS .
- 24. Исследование функции в системе CAS .

# **2. КРИТЕРИИ ОЦЕНКИ ПО ДИСЦИПЛИНЕ**

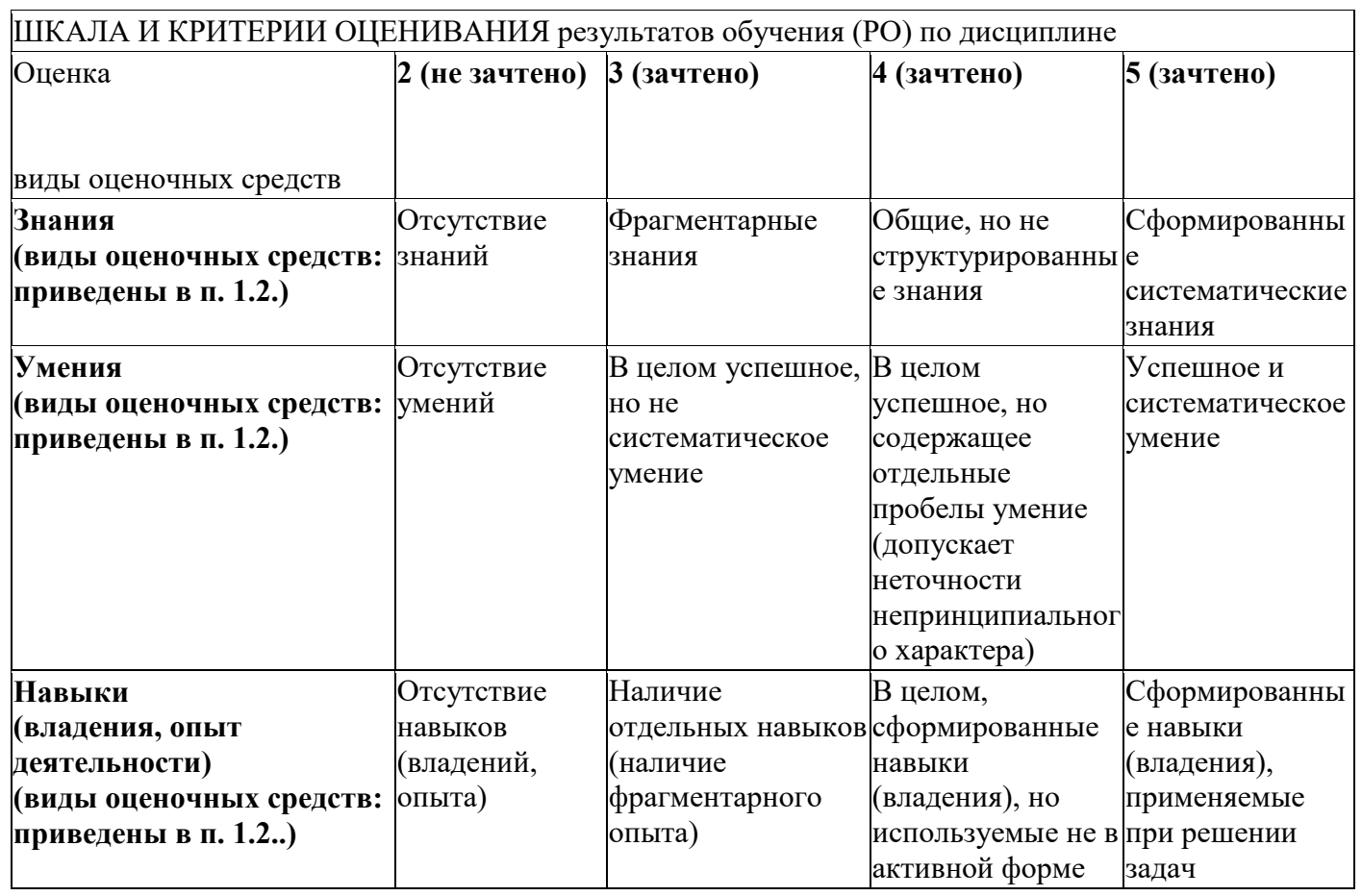

## ШКАЛА И КРИТЕРИИ ОЦЕНИВАНИЯ результатов обучения (РО) по дисциплине